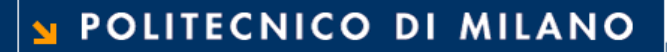

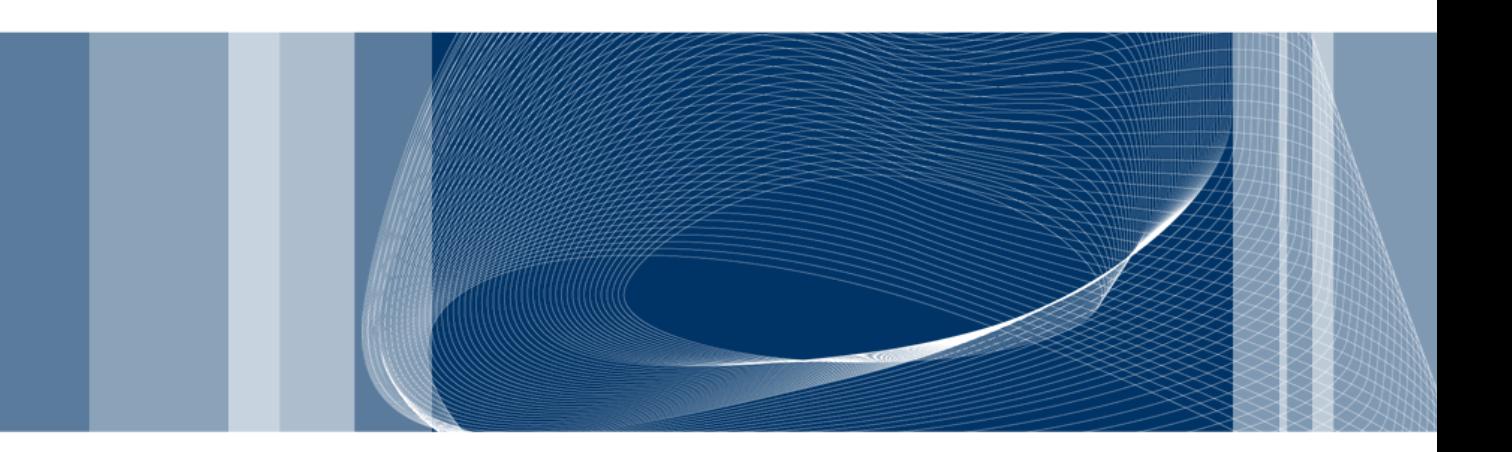

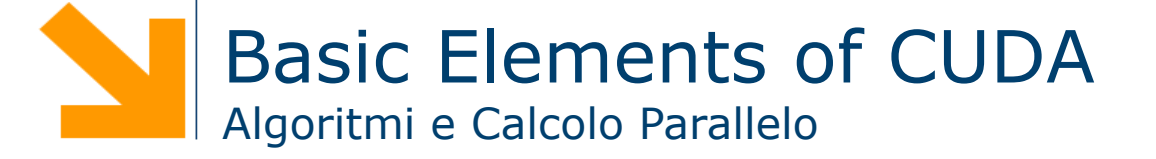

**Daniele Loiacono** 

### References

- $\Box$  This set of slides is mainly based on:
	- ▶ CUDA Technical Training, Dr. Antonino Tumeo, Pacific Northwest National Laboratory
	- ► Slide of Applied Parallel Programming (ECE498@UIUC) http:// courses.engr.illinois.edu/ece498/al/
- $\Box$  Useful references
	- **Programming Massively Parallel Processors: A Hands-on** Approach, David B. Kirk and Wen-mei W. Hwu
	- ► http://www.gpgpu.it/ (CUDA Tutorial)
	- CUDA Programming Guide http://developer.nvidia.com/object/ gpucomputing.html

# Compiling the Code

#### □ nvcc <filename>.cu [-o <executable>]

- Builds release mode
- □ nvcc –g <filename>.cu
	- ▶ Builds debug (device) mode
	- ► Can debug host code but not device code (runs on GPU)

# GPU's Memory Management

# Managing Memory

- Q CPU and GPU have separate memory spaces
- □ Host (CPU) code manages device (GPU) memory:
	- Allocate / free
	- ► Copy data to and from device
	- Applies to global device memory (DRAM)

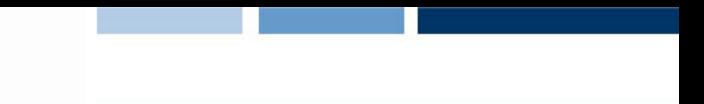

POLITECNICO DI MILANO

# GPU Memory Allocation / Release

Q cudaMalloc(void \*\* pointer, size t nbytes)

Q cudaMemset(void \* pointer, int value, size t count)

Q cudaFree(void\* pointer)

int  $n = 1024$ ; int nbytes  $= 1024$ \*sizeof(int); int  $*d a = 0$ ; cudaMalloc(&d\_a, nbytes ); cudaMemset(d\_a, 0, nbytes); cudaFree(d\_a);

#### Data Copies

- Q cudaMemcpy(void \*dst, void \*src, size t nbytes, enum cudaMemcpyKind direction);
	- $\triangleright$  src is the pointer to data to be copied and  $\underline{dst}$  is the pointer to the destination
	- ► blocks CPU thread (returns after the copy is complete)
	- ► doesn't start copying until previous CUDA calls complete
	- direction specifies locations (host or device) of src and dst:

POLITECNICO DI MILANO

- cudaMemcpyHostToDevice
- cudaMemcpyDeviceToHost
- cudaMemcpyDeviceToDevice

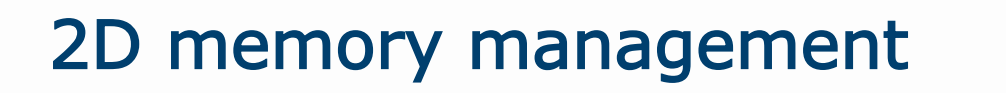

- □ cudaMallocPitch(void\*\* devPtr, size t\* pitch, size t widthInBytes, size t height)
	- ► As an example, given... float \*d a; size t pitch; cudaMallocPitch(&d\_a,&pitch,16\*sizeof(float),4);
	- ► …to access on the device to an element:

 $d_a$ [row\*16+col]

d\_a[row\*pitch/sizeof(float)+col]

- cudaMemcpy2D(void \*dst, size t dpitch, const void\* src, size t spitch, size t width, size t height, enum cudaMemcpyKind direction)
- $\Box$  Pitch size is in byte!
	- ▶ Remember to divide by the sizeof(typeofdata);

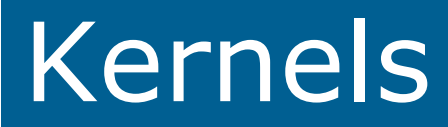

# Executing Code on the GPU

 $\Box$  Kernels are C functions with some restrictions

- ► Can only access GPU memory
- **Must have void return type**
- ► No variable number of arguments ("varargs")
- $\blacktriangleright$  Not recursive
- $\blacktriangleright$  No static variables
- $\Box$  Function arguments automatically copied from CPU to GPU memory

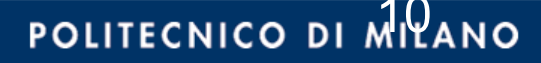

# Function Qualifiers

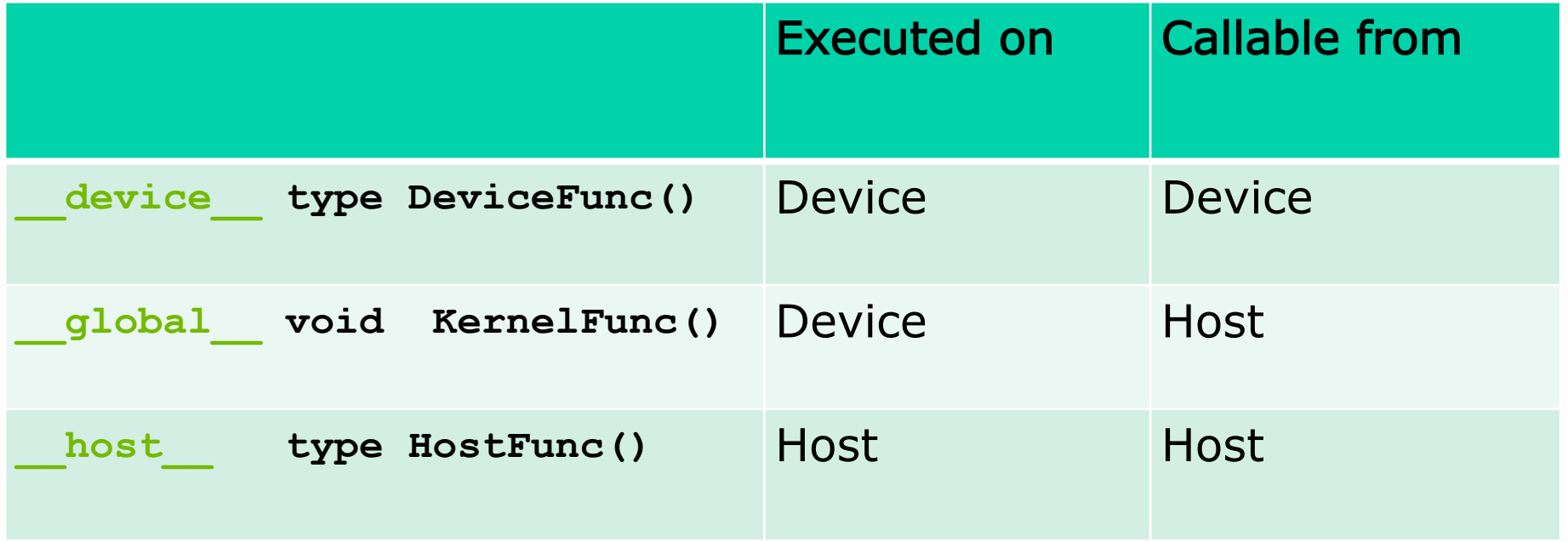

 $\Box$  global functions must return void

- $\square$  host and device qualifiers can be combined
	- ► Compiler will generate both CPU and GPU code

# Launching Kernels

 $\Box$  Modified C function call syntax:

► kernel<<<dim3 grid, dim3 block>>>(...)

**Q** Execution Configuration ( $\degree$ << >>>'):

 $\blacktriangleright$  grid dimensions: x and y (2D)

 $\blacktriangleright$  thread-block dimensions: x, y, and z (3D)

 $\Box$  When grid or block have only x dimension, it is possible to define the size of the grid/blocks with an integer

**□** Examples:

```
dim3 grid(16, 16); 
dim3 block(16,16); 
kernel<<<grid, block>>>(...);
kernel<<<32, 512>>>(...);
```
**Daniele Loiacono**

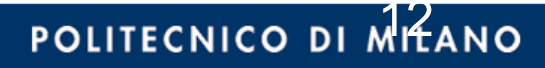

# Block IDs and Thread IDs

- $\Box$  Each thread uses IDs to decide what data to work on
	- Block ID: 1D or 2D
	- ► Thread ID: 1D, 2D, or 3D
- $\Box$  Simplifies memory addressing when processing multidimensional data
	- $\blacktriangleright$  Image processing
	- Solving PDEs on volumes
	- …

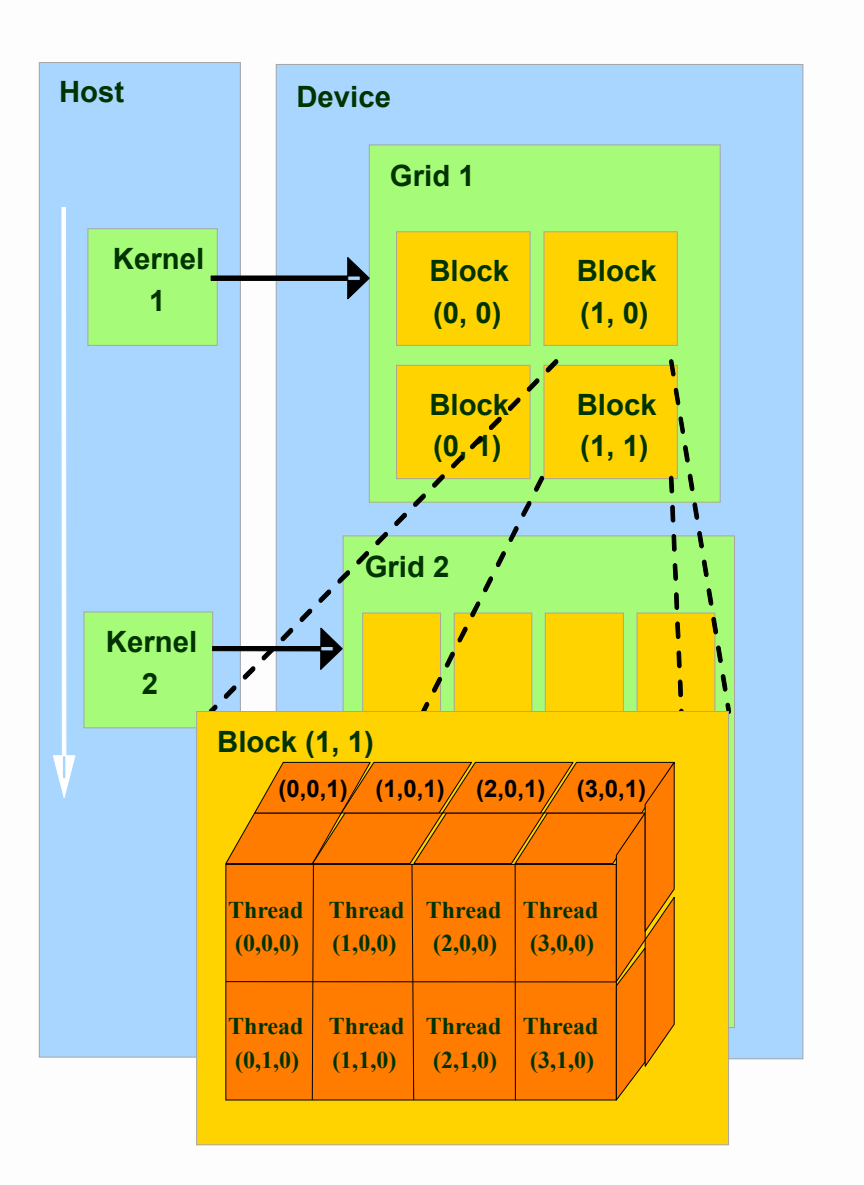

POLITECNICO DI MILANO

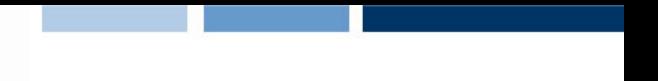

POLITECNICO DI MITANO

# CUDA Built-in Device Variables

- $\Box$  All global and device functions have access to these automatically defined variables
	- dim3 gridDim
		- Dimensions of the grid in blocks (at most 2D)
	- dim3 blockDim
		- Dimensions of the block in threads
	- ► dim3 blockIdx
		- Block index within the grid
	- $\blacktriangleright$  dim3 threadIdx
		- Thread index within the block

## Thread ID

 $\Box$  The ID of a thread within a block is

Tid = threadIdx.x + threadIdx.y  $*$  (blockDim.x) + threadIdx.z  $*$ (blockDim.y) \* (blockDim.x);

 $\Box$  ThreadIdx. {x,y,z}: index of the thread in its x,y,z dimension  $\Box$  BlockDim.  $\{x,y,z\}$ : size of the block in its x, y, z dimension

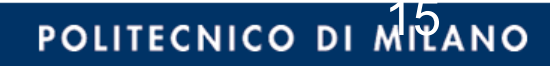

# Thread ID

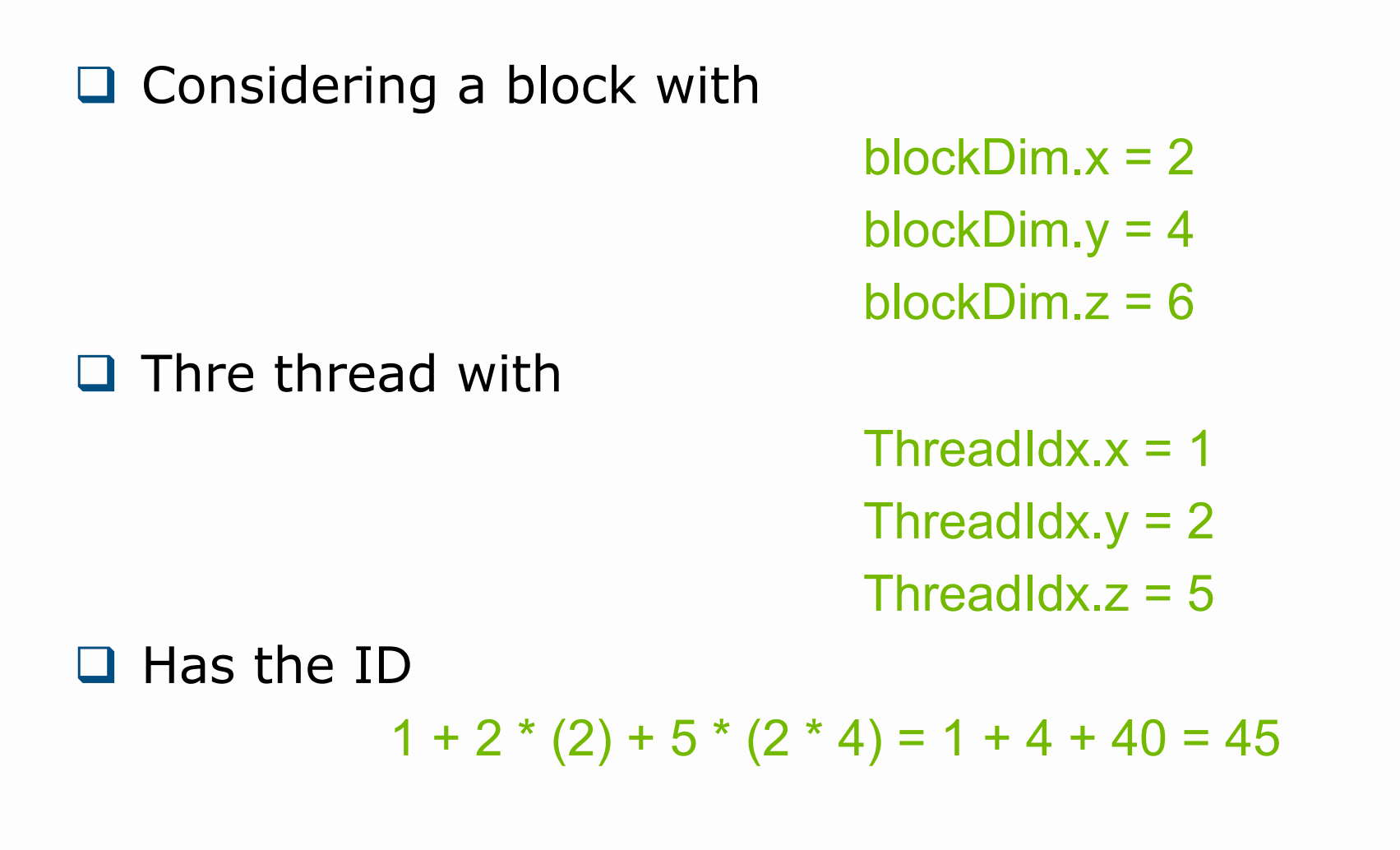

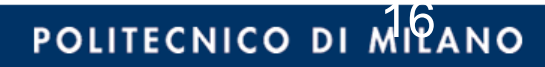

**Daniele Loiacono**

# A simple kernel

```
global void assign( int* d a, int value)
\vert \{int idx = blockDim.x * blockIdx.x + threadIdx.x;d a[idx] = value;
}
```

```
float* h A = new float[N];
float* d_A;
```

```
cudaMalloc(&d A, N*sizeof(float));
cudaMemcpy(d A, h A, N*sizeof(float), cudaMemcpyHostToDevice);
increment gpu<<< ceil(N/512), 512>>>(d A, 3);
cudaMemcpy(h A, d A, N*sizeof(float), cudaMemcpyDeviceToHost);
cudaFree(d_A);
```
#### POLITECNICO DI MILANO

# Example of kernel for 2D data

```
// Host code 
… 
int width = 64, height = 64;
float* devPtr; size t pitch;
cudaMallocPitch(&devPtr,&pitch,width * sizeof(float), height); 
… 
MyKernel<<<grid, block>>>(devPtr, pitch, width, height); 
… 
// Device code 
 qlobal void MyKernel(float* devPtr, size t pitch, int
                                           width, int height){ 
 … 
      float element = devPtr[r*pitch/sizeof(float)+c];
 … 
 } 
}
```
POLITECNICO DI MPANO

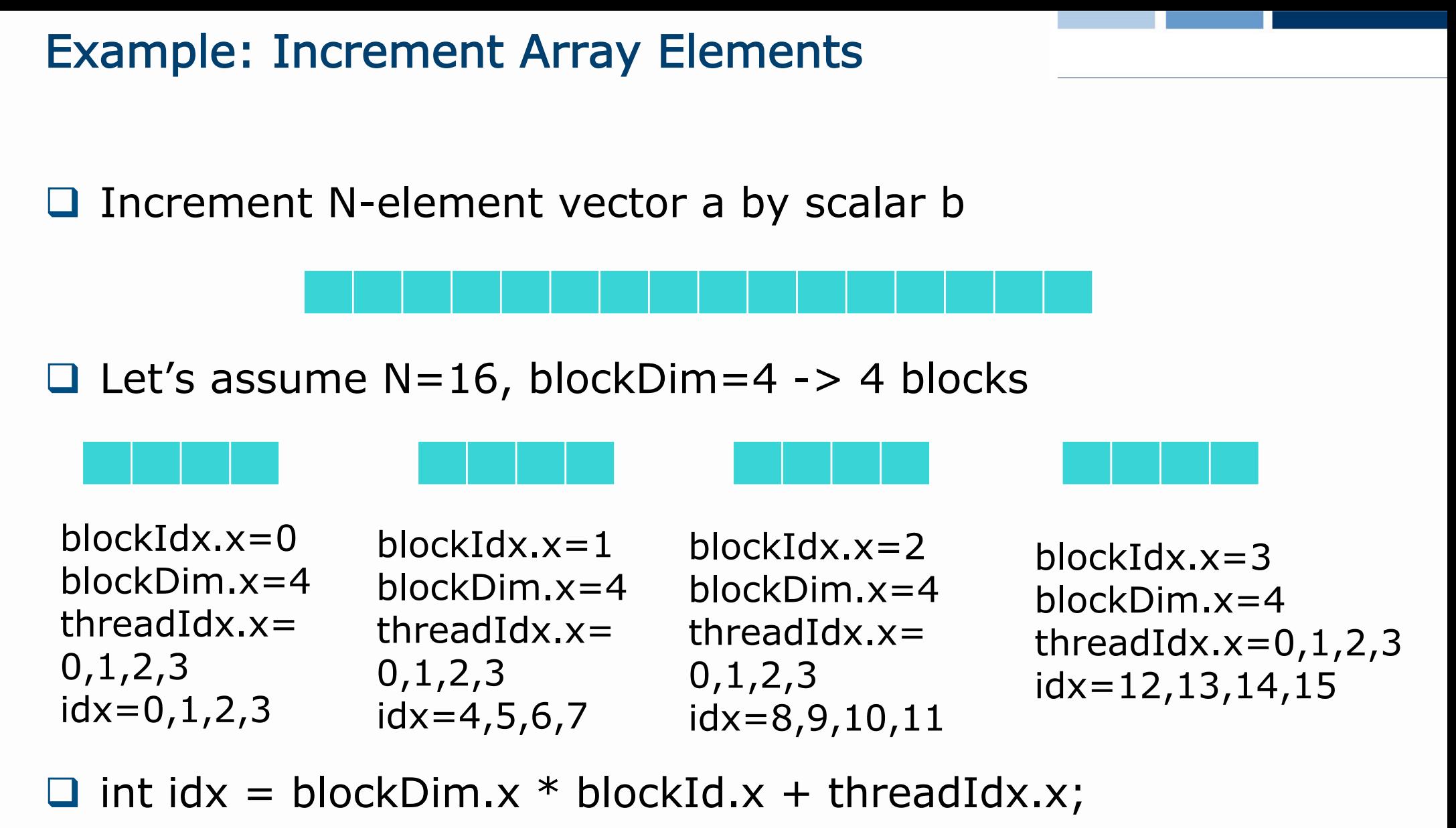

- ► will map from local index threadIdx to global index
- $\Box$  NB: blockDim should be  $\geq$  = 32 in real code, this is just an example

# Example: Increment Array Elements

#### Q CPU implementation

```
void increment cpu(float *a, float b, int N)
{ 
  for (int idx = 0; idx<N; idx++)
  a[idx] = a[idx] + b;} 
void main() 
\{..... 
  increment cpu(a, b, N);
}
```
**Daniele Loiacono**

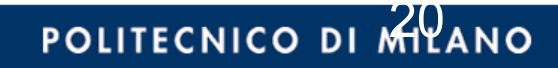

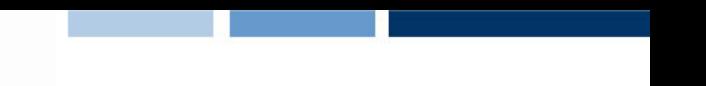

POLITECNICO DI MILANO

# Example: Increment Array Elements

#### $\Box$  CUDA implementation

```
qlobal void increment gpu(float *a, float b, int N)
\{int idx = blockIdx.x * blockDim.x + threadIdx.x;if (\text{idx} < N)a[idx] = a[idx] + b;
} 
void main() 
{ 
… 
      dim3 dimBlock (blocksize); 
      dim3 dimGrid( ceil( N / (float)blocksize) ); 
     increment qpu<<<dimGrid, dimBlock>>>(a, b, N);
}
```
Synchronization

# Host Synchronization

- $\Box$  All kernel launches are asynchronous
	- ► control returns to CPU immediately
	- $\blacktriangleright$  kernel executes after all previous CUDA calls have completed
- $\Box$  cudaMemcpy() is synchronous
	- ► control returns to CPU after copy completes
	- ► copy starts after all previous CUDA calls have completed
- Q cudaThreadSynchronize()
	- **blocks until all previous CUDA calls complete**

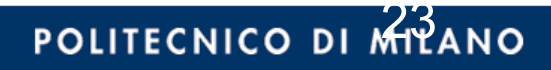

#### Example: Host Code

```
// allocate host memory
int numBytes = N * sizeof(float)
float* h A = new float[N];
// allocate device memory
float* d A = 0;
cudaMalloc(&d A, numbytes);
// copy data from host to device 
cudaMemcpy(d_A, h A, numBytes, cudaMemcpyHostToDevice);
// execute the kernel
increment gpu<<< N/blockSize, blockSize>>>(d A, b);
// copy data from device back to host 
// --> implicit synchronization 
cudaMemcpy(h A, d A, numBytes, cudaMemcpyDeviceToHost);
// free device memory
cudaFree(d_A);
```
POLITECNICO DI MITANO

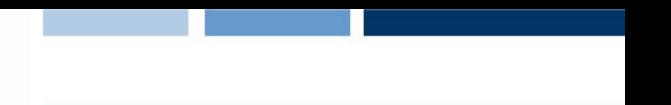

# GPU Thread Synchronization

#### $\Box$  void syncthreads();

 $\Box$  Synchronizes all threads in a block

- Generates barrier synchronization instruction
- ► No thread can pass this barrier until all threads in the block reach it
- ► Used to sync when accessing shared memory
- $\Box$  Allowed in conditional code only if the conditional is uniform across the entire thread block

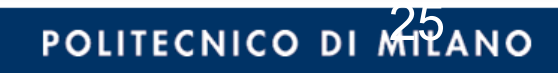

# Additional features

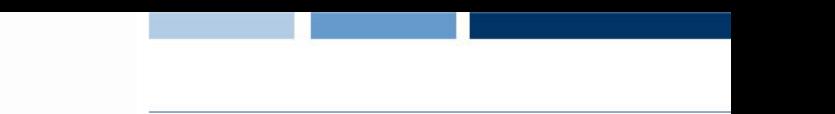

POLITECNICO DI MILA

# Variable Qualifiers (GPU code)

# $\Box$  device

- ► Stored in device memory (large, high latency, no cache)
- ▶ Allocated with cudaMalloc ( device qualifier implied)
- Accessible by all threads
- **Lifetime: application**

# $\Box$  shared

- ▶ Stored in on-chip shared memory (very low latency)
- ► Allocated by execution configuration or at compile time
- ► Accessible by all threads in the same thread block
- **Lifetime: kernel execution**

# **Q** Unqualified variables:

- ► Scalars and built-in vector types are stored in registers
- ► Arrays of more than 4 elements stored in device memory

# Using shared memory

```
Size known at compile time 
 __global__ void kernel(…) 
{ 
    … 
      __shared__ float sData[256]; 
    … 
} 
int main(void) 
\{… 
   kernel<<<nBlocks,blockSize>>>(…); 
… 
} 
                                                }
```
**Daniele Loiacono**

```
Size known at kernel launch
  __global__ void kernel(…) 
{ 
… 
extern __shared__ float sData[];
… 
} 
int main(void) 
\{… 
  smBytes = blockSize*sizeof(float); 
 kernel<<<nBlocks, blockSize,
                    smBytes>>>(…); 
…
```
POLITECNICO DI MPANO

# Built-in Vector Types

- □ Can be used in GPU and CPU code
	- $\blacktriangleright$  [u]short[1..4], [u]int[1..4], [u]long[1..4], float[1..4]
	- Structures accessed with  $x$ ,  $y$ ,  $z$ ,  $w$  fields:
		- uint4 param;
		- int  $y =$  param.y;
- dim3
	- ► Based on uint3
	- Used to specify dimensions
	- $\blacktriangleright$  Default value  $(1,1,1)$

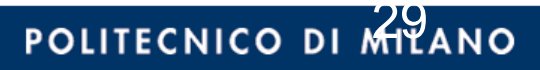

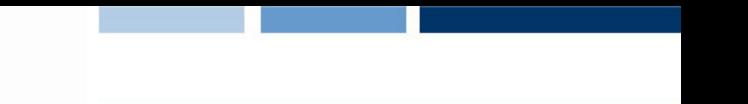

POLITECNICO DI MPILA

# GPU Atomic Integer Operations

- $\Box$  Requires hardware with compute capability 1.1
	- G80 = Compute capability 1.0
	- G84/G86/G92 = Compute capability 1.1
	- GT200 = Compute capability 1.3
- $\Box$  Atomic operations on integers in global memory:
	- ► Associative operations on signed/unsigned ints
	- $\blacktriangleright$  add, sub, min, max, ...
	- ► and, or, xor
	- ▶ Increment, decrement
	- Exchange, compare and swap

# CUDA Error Reporting to CPU

# $\Box$  All CUDA calls return error code:

- **Except for kernel launches**
- ► cudaError t type
- □ cudaError t cudaGetLastError(void)
	- ► Returns the code for the last error (no error has a code)
	- ► Can be used to get error from kernel execution
- □ char\* cudaGetErrorString(cudaError\_t code)
	- $\blacktriangleright$  Returns a null-terminated character string describing the error
- q printf("%s\n", cudaGetErrorString(cudaGetLastError()));

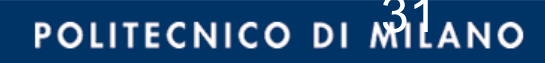

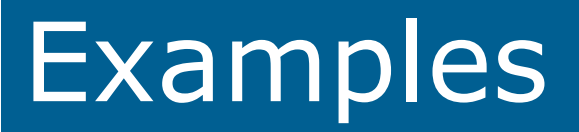

#### Matrix Transpose

- $\Box$  Each thread block transposes an equal sized block of matrix M
- $\Box$  Assume M is square (n x n)
- $\Box$  What is a good blocksize?
- $\Box$  CUDA places limitations on number of threads per block
	- ► 512 threads per block is the maximum allowed by CUDA

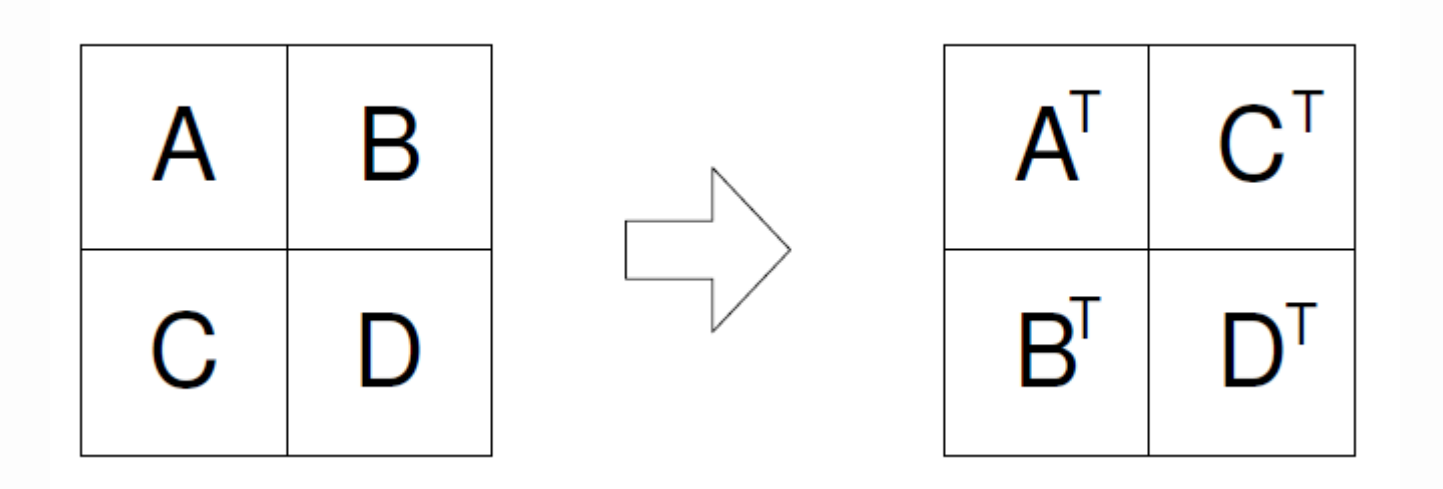

#### Solution: host code **34 34**

}

```
int main(int args, char** vargs) { 
  const int HEIGHT = 1024; const int WIDTH = 1024;
  const int SIZE = WIDTH * HEIGHT * sizeof(float);
   dim3 bDim(16, 16); 
   dim3 gDim(WIDTH / bDim.x, HEIGHT / bDim.y); 
  float* M = new float[WIDTH*HEIGHT];for (int i = 0; i < HEIGHT * WIDTH; i++) { M[i] = i; }
  float* Md = NULL;
   cudaMalloc(&Md, SIZE); 
   cudaMemcpy(Md, M, SIZE, cudaMemcpyHostToDevice); 
  float* Bd = NULL;
   cudaMalloc(&Bd, SIZE); 
  transpose<<<<qDim, bDim>>>(Md, Bd, WIDTH);
   cudaMemcpy(M,Bd, SIZE, cudaMemcpyDeviceToHost); 
   return 0;
```
# Solution: kernel **35 35**

```
__global__ 
void transpose(float* in, float* out, uint width) { 
 uint tx = blockIdx.x * blockDim.x + threadIdx.x;uint ty = blockIdx.y * blockDim.y + threadIdx.y;out [tx * width + ty] = in[ty * width + tx];}
```
#### Sum of vectors 36

 $\Box$  Given two real vectors A and B of size N

 $\Box$  Compute vector  $C = A + B$ 

# Solution: Host Code (1)

```
int main(){ 
  int N = \ldots;size t size = N * sizeof(float);
  // Allocate input vectors h A and h B in host memory
  float* h A = (float*)malloc(size);float* h B = (float*)malloc(size); // Initialize input vectors 
 ... 
   // Allocate vectors in device memory 
  float* d A;
   cudaMalloc(&d_A, size); 
  float* d B;
   cudaMalloc(&d_B, size); 
  float* dC;
   cudaMalloc(&d_C, size);
```
# Solution: Host Code (2)

}

 // Copy vectors from host memory to device memory cudaMemcpy(d\_A, h\_A, size, cudaMemcpyHostToDevice); cudaMemcpy(d\_B, h B, size, cudaMemcpyHostToDevice); // Invoke kernel int threadsPerBlock = 256; int blocksPerGrid = (N+threadsPerBlock–1)/ threadsPerBlock; VecAdd<<<br/>blocksPerGrid, threadsPerBlock>>>(d A, d B, d C, N); // Copy result from device memory to host memory // h C contains the result in host memory cudaMemcpy(h C, d C, size, cudaMemcpyDeviceToHost); // Free device memory cudaFree(d\_A); cudaFree(d\_B); cudaFree(d\_C); // Free host memory ...

#### Solution: Device Code

```
global void VecAdd(float* A, float* B, float* C, int N)
\{int i = blockDim.x * blockIdx.x + threadIdx.x;if (i < N)C[i] = A[i] + B[i];}
```